# **VIRTUAL DESKTOP**

#### LINEE GUIDA PER L'UTILIZZO DELLA POSTAZIONE DI LAVORO NELL'AMBITO DELLO SMART WORKING

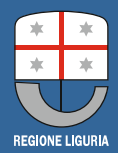

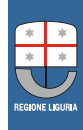

La prestazione lavorativa in Smart Working sarà effettuabile mediante l'utilizzo di strumenti tecnologici di proprietà del dipendente tramite una Virtual Desktop Infrastructure (VDI) implementata dall'Ente al fine di consentire l'utilizzo della postazione di lavoro (PDL) su ogni dispositivo e in qualsiasi sede dodata di connettività.

Nella sede di lavoro, il pc fisso in dotazione al dipendente, verrà sostituito con una nuova postazione VDI corredata di video, tastiera e mouse utilizzabile durante l'orario di lavoro.

## **Requisiti per il VDI**

La postazione di lavoro in dotazione al dipendente dovrà rispondere ai requisiti STD-PDL (vedi allegato 1) e non dovrà avere memorizzato più di 20 GB di dati utente (si rammenta che Regione Liguria, in qualità di Titolare, stabilisce che, ai sensi dell'art. 24 comma 1 del Regolamento U.E. 2016/679, la documentazione inerente l'attività lavorativa dovrà risiedere esclusivamente sulle cartelle di rete, poiché tale modalità operativa è ritenuta adeguata per garantire che il trattamento è effettuato conformemente al regolamento).

La postazione messa a disposizione del dipendente per lo SW dovrà avere i sequenti requisiti requisiti minimi:

1) Sistema operativo:

MS Windows7 32/64bit SP1 o superiori (Win8; Win8.1; Win10), Mac OS X 10.10 o superiori Linux

- 2) Processore Dual-Core
- 3) RAM 1Gb
- 4) Hard Disk con 200MB di spazio
- 5) Risoluzione del monitor consigliata almeno di 1280 X 800 in modo da ottenere una buona visualizzazione dell'intero Desktop

La connessione Internet dovrà essere fornita da una linea di adequate prestazioni: affinché l'attività lavorativa si svolga in modo agile, si ritiene necessaria una connessione stabile a banda larga.

Le prestazioni possono essere verificate, a titolo puramente indicativo, tramite il seguente Link\_https://speedof.me/m/

Esempio di test:

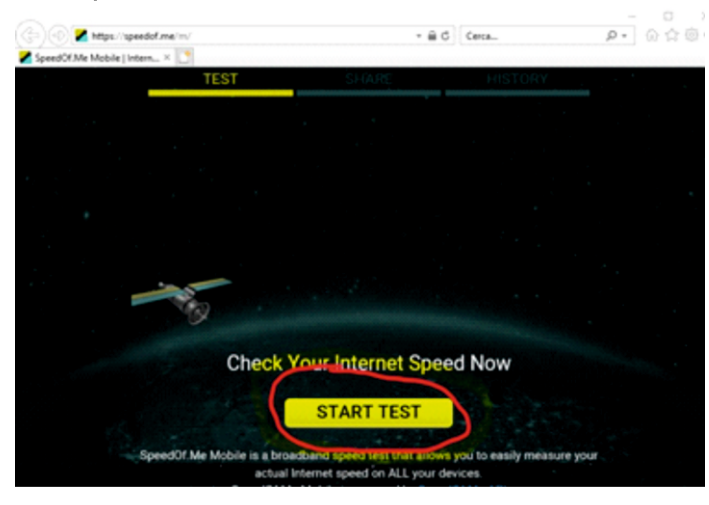

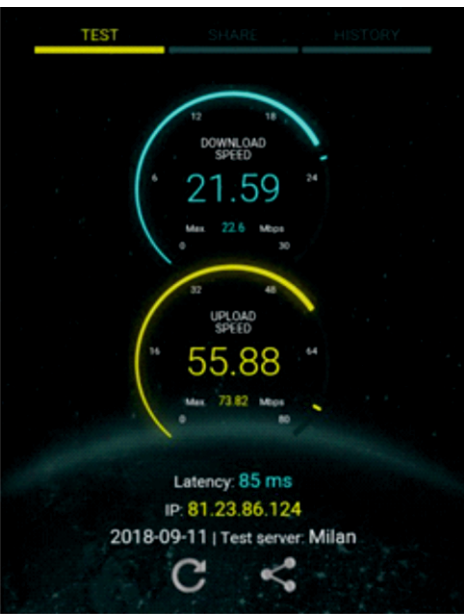

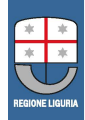

In caso di abbassamenti prestazionali o interferenze, si consiglia una connessione diretta del PC al Router del domicilio tramite cavo di rete piuttosto che tramite WiFi.

Si consiglia inoltre, al fine di limitare interferenze, di organizzare, se possibile, la postazione di lavoro in prossimità del router WIFI.

Verrà resa disponibile dal Settore Informatica una pagina internet dedicata agli utenti in SW con tutti i link agli strumenti di analisi, supporto e connettività.

## **Accesso al sistema VDI Regione Liguria**

Accedere, tramite browser, all'indirizzo http://lavoroagile.regione.liguria.it dall'apposito link procedere ad effettuare il dowload del software adeguato al proprio sistema operativo

Cliccare con il tasto destro del mouse sopra il file appena scaricato e selezionare la voce esegui come Amministratore

Cliccare sul pulsante verde Agree & Install:

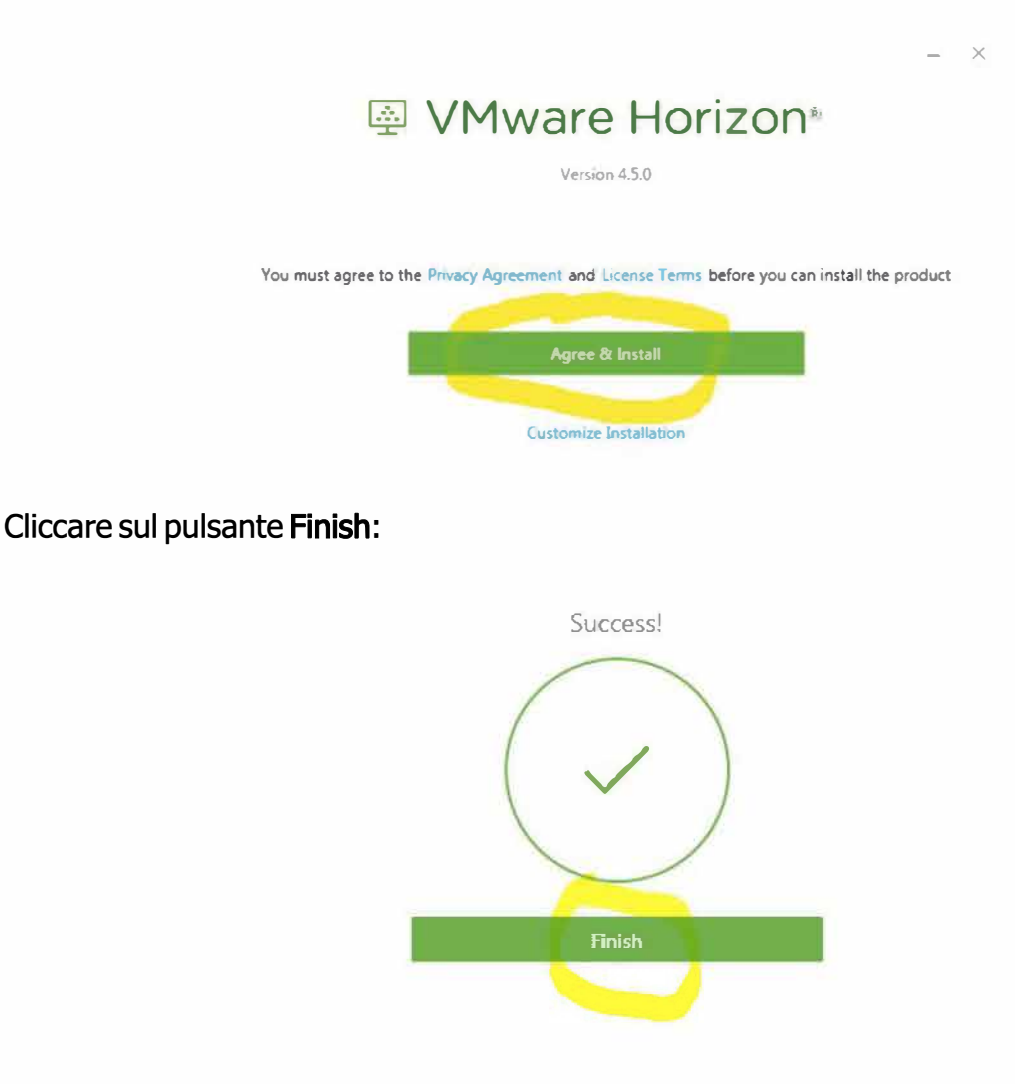

Il sistema necessita di un riavvio; quindi cliccare sul pulsante Restart Now:

**Nel caso sul PC mancasse qualche componente fondamentale il sistema potrebbe richiedere più riavvii informando l'utente precedentemente.** 

Avviare l'applicazione facendo doppio Click sull'icona VMware Horizon Client:

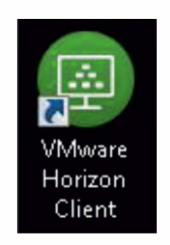

·Cliccare sul pulsante NEW SERVER:

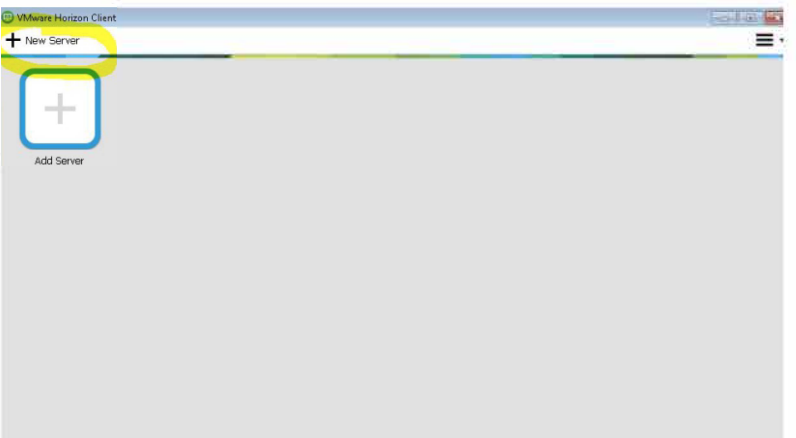

'Inserire l'indirizzo del server VDI https://smartwork.regione.liguria.it

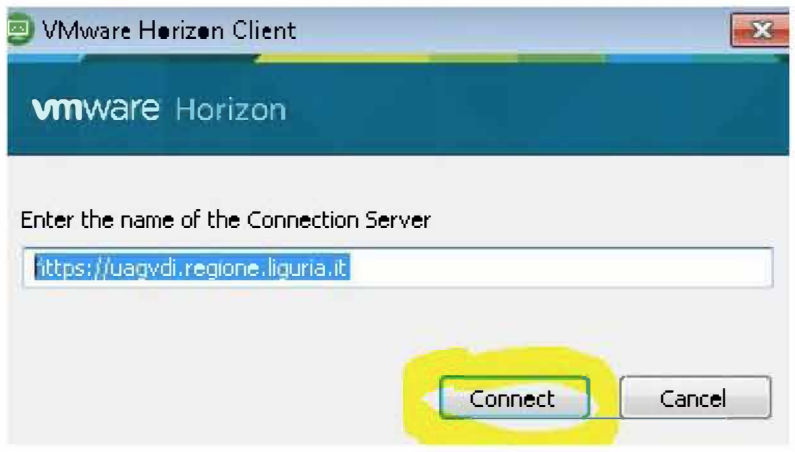

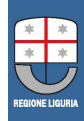

Inserire le proprie credenziali di accesso alla rete Regionale e cliccare sul pulsante Login:

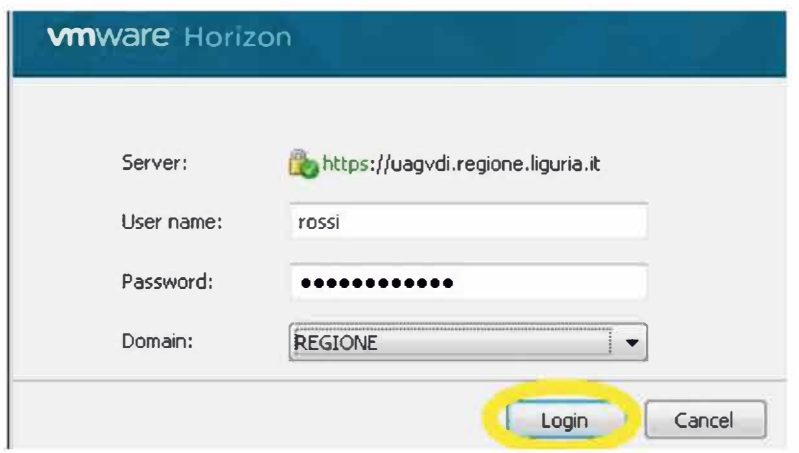

·Selezionare la spunta alla voce" Do not show this dialog again" e sul pulsante Deny:

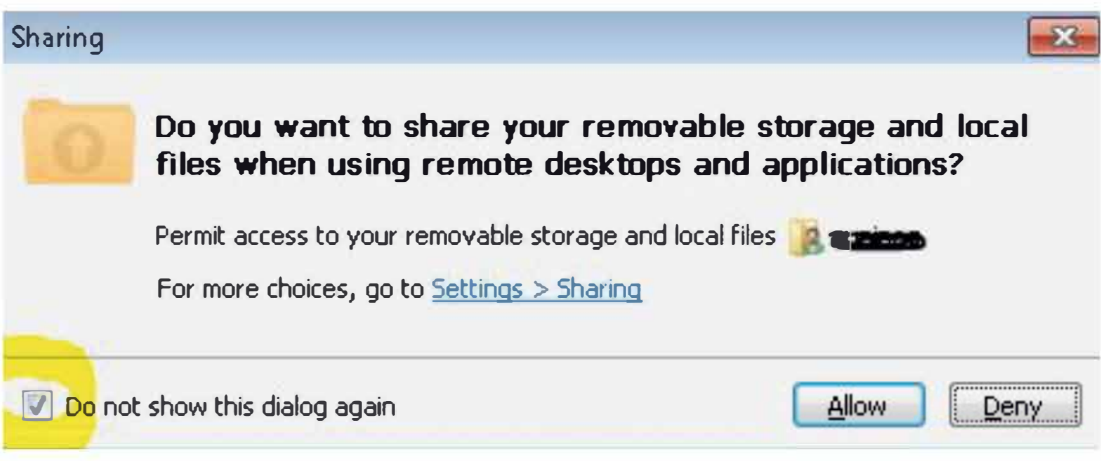

### **Servizio di Assistenza Tecnica**

per gli Utenti di Regione Liguria in SmartWork.

#### **Descrizione del Servizio**

Il Servizio riguarda il supporto all'operatività tecnica degli Utenti di Regione Liguria in smartwork, con principale riferimento alla corretta connettività alla rete regionale con le dotazioni informatiche in utilizzo.

#### **Contatti di assistenza tecnica**

Pagina web all'indirizzo http://lavoroagile.regione.liguria.it contenente tutti i link agli strumenti di analisi, supporto e connettività.

Portale di richieste di assistenza informatica DELL K1000 (link presente nella pagina di cui sopra) utilizzabile anche su rete esterna da tutti gli utenti regionali inserendo le proprie credenziali di rete.

Numero telefonico da contattare 8000 dedicato esclusivamente agli utenti regionali in SmartWork, da utilizzare solo in caso di difficoltà ad accedere all'ambiente di lavoro, disponibile inorario 09:00-16:30.

Supporto all'utente in SmartWork per le operazioni di connessione alla rete regionale (VDI o VPN in caso di pc portatile). L'assisternza viene erogata esclusivamente da remoto con esclusione del supporto perle attività di videoconferenze.

Il flusso operativo dell'intervento di assistenza tecnica è meglio descritto nel diagramma che segue,

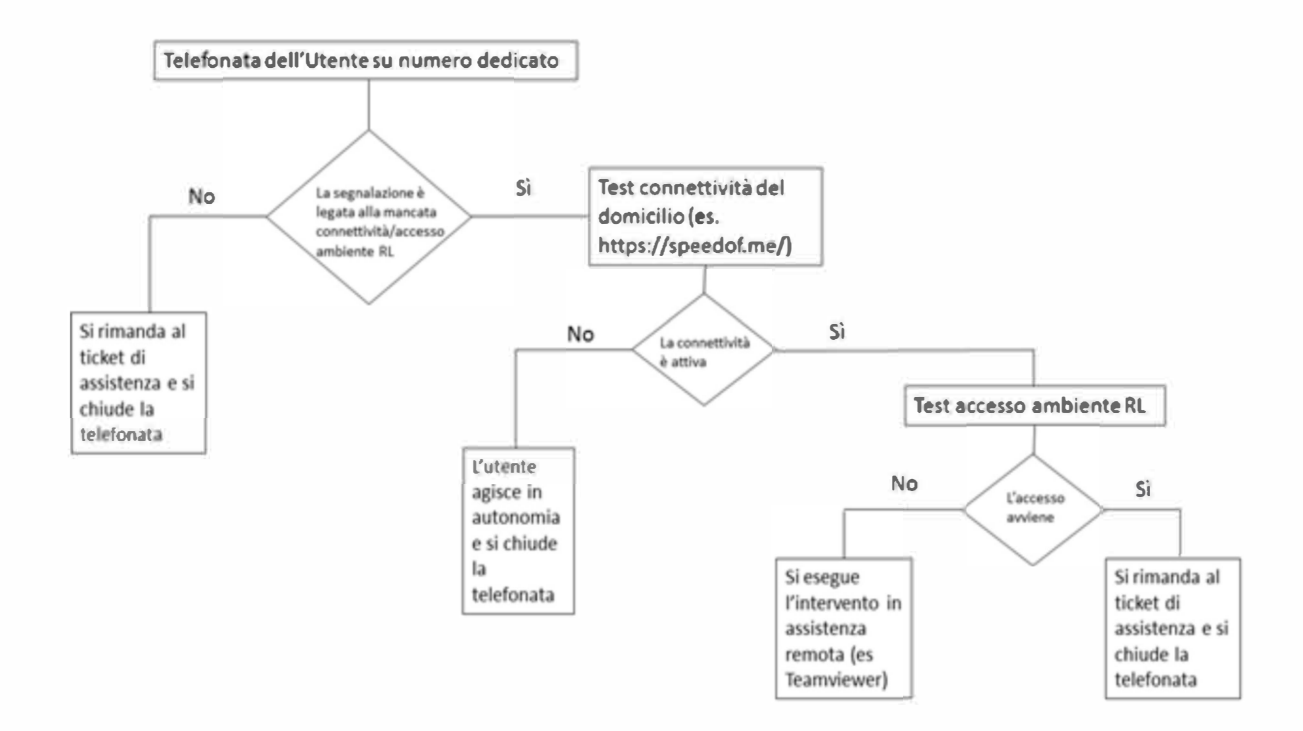

## **Definizione di postazione di lavoro standard (PDL)**

la postazione di lavoro è un luogo attrezzato per svolgere un'attività lavorativa.

Attualmente In Regione Liguria vengono utilizzate due tipologie di PDL:

- PC fisso (client fisico)
- Virtual Desktop (client virtuale)

Le attrezzature che attualmente compongono le diverse postazioni di lavoro standard son le seguenti:

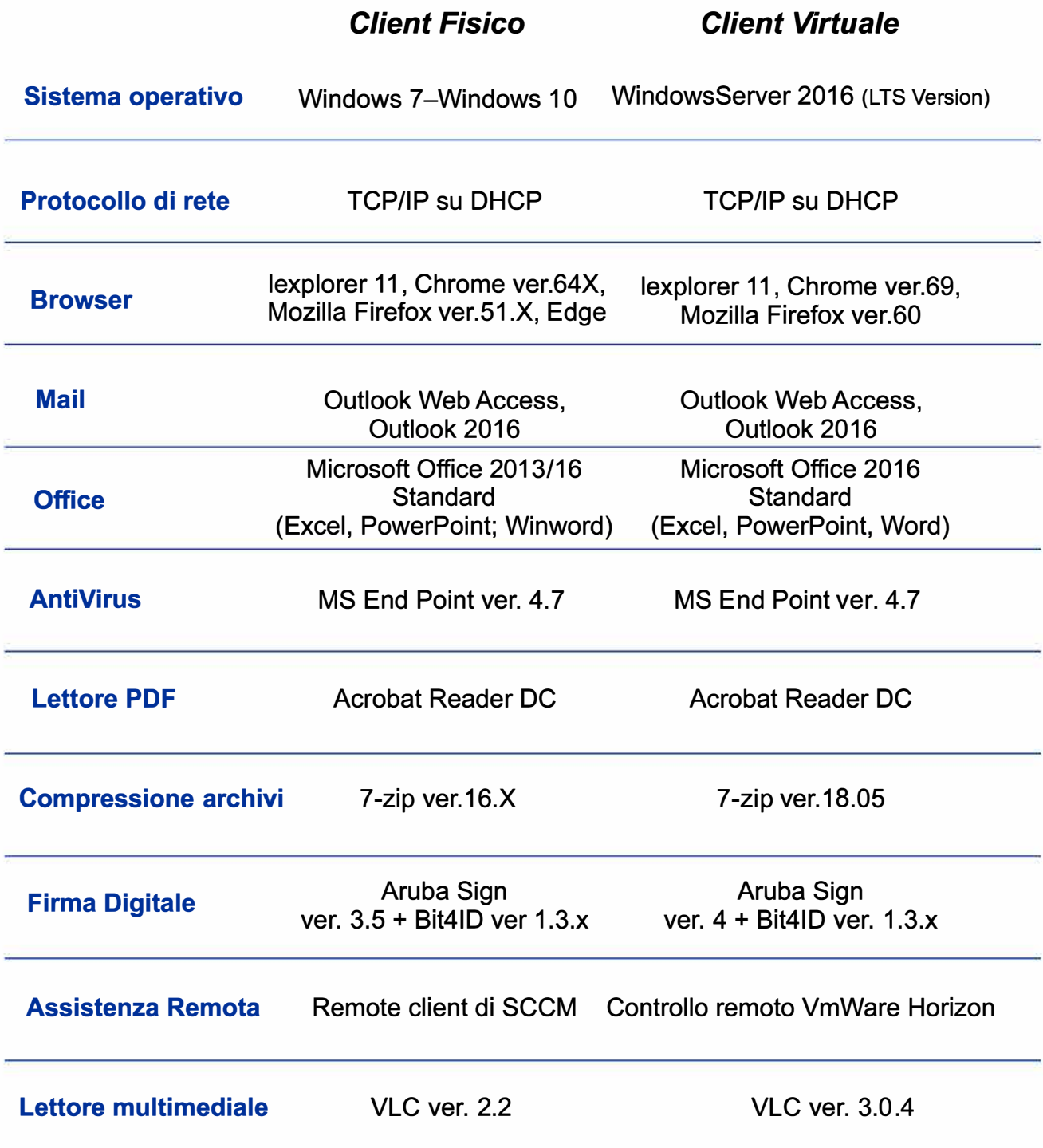